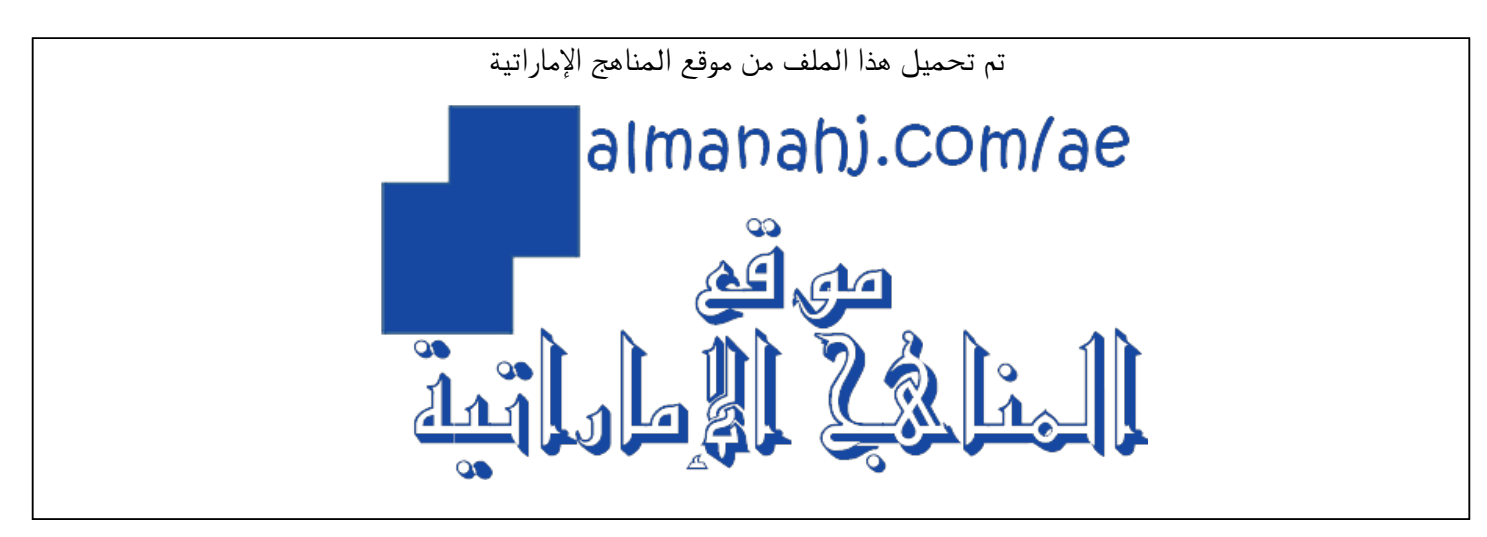

[\\*للحصول على أوراق عمل لجميع الصفوف وجميع المواد اضغط هنا](https://almanahj.com/ae) 

<https://almanahj.com/ae>

[\\* للحصول على أوراق عمل لجميع مواد الصف الثالث اضغط هنا](https://almanahj.com/ae/3) 

<https://almanahj.com/ae/3>

[\\* للحصول على جميع أوراق الصف الثالث في مادة تربية أخلاقية ولجميع الفصول, اضغط هنا](https://almanahj.com/ae/3) 

<https://almanahj.com/ae/3>

[\\* للحصول على أوراق عمل لجميع مواد الصف الثالث في مادة تربية أخلاقية الخاصة بـ اضغط هنا](https://almanahj.com/ae/3) 

<https://almanahj.com/ae/3>

[\\* لتحميل كتب جميع المواد في جميع الفصول للـ الصف الثالث اضغط هنا](https://almanahj.com/ae/grade3) 

<https://almanahj.com/ae/grade3>

 [للتحدث إلى بوت المناهج على تلغرام: اضغط هنا](https://t.me/almanahj_bot) 

[https://t.me/almanahj\\_bot](https://t.me/almanahj_bot) 

## **هدف الدرس**

معرفة كيفية الاتصال بالشبكة العنكبوتية بأمان.

## **المواد المطلوبة**

- لوح أبيض وأقالم تحديد/لوح أسود وطباشير
	- لوح أبيض تفاعلي وجهاز عرض )اختياري(

# **نواتج التعلم**

 معرفة كيفية الحفاظ عىل سالمتهم أثناء االتصال بالشبكة العنكبوتية.

آلدَّ<mark>رْسُ 4</mark> .<br>با

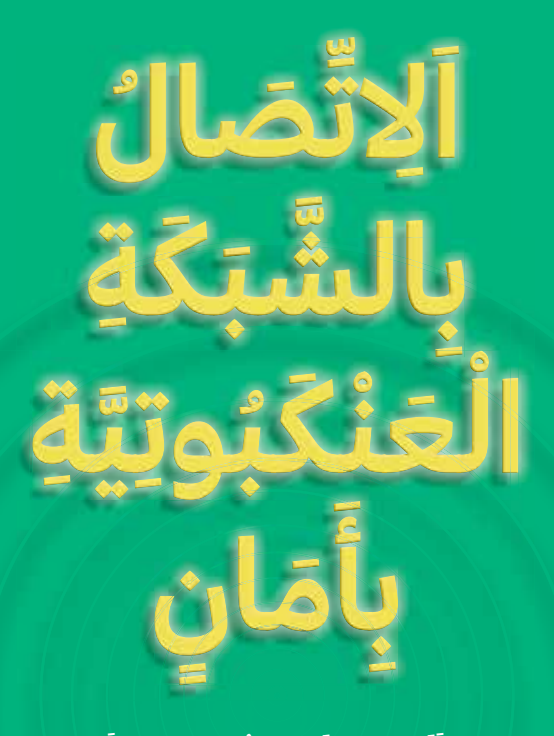

كَيْفَ أَتَّصِلُ بِالشَّبَكَةِ الْعَنْكَبُوتِيَّةِ بِأَمَانٍ؟ **ٍ َ َ ِ ِ ِ ْ َ ْ ِ ِ ِ َ َ** كَيْفَ تُسَاعِدُنِي مَهَارَاتُ تِكْنُولُوجِيَا الْمَعْلُومَاتِ فَي الْحِفَاظِ عَلَى **َ ِ َ ِ ْ َ ِ َ ُ ْ َ ْ َ ُ ِ َ َ ِ ُ ِ َ ُ َ** الْأَمَانِ؟ **ِ**

21 َ اَ لْ و ْ

ِّ<br>الْوَحْدَةُ  $^{\mathrm{I}}$  كَانْتَّتِيْبِ بِشَّبِّيْطَمَةِ زِيْنِلْغَةِ الْمُسْتَيْبَ السَّسْمَةِ بِهِ

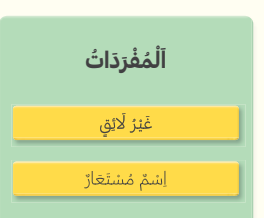

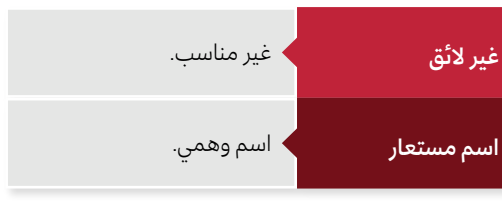

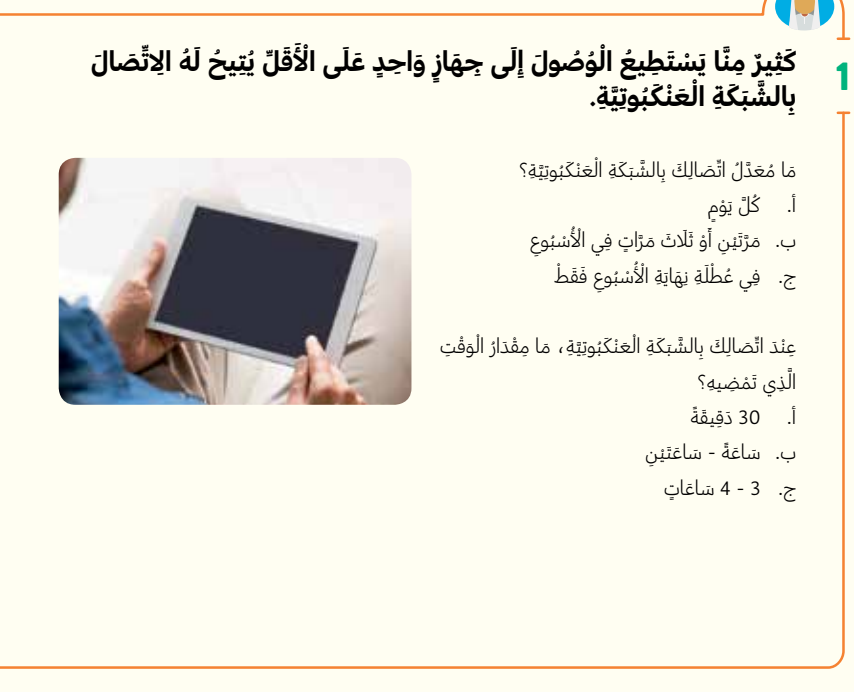

اَلْوَحْدَةُ 5  $\,$  آلدَّرْسُ 4  $\,$ 22

### **النشاط 1**)5 دقائق(

اطلب من الطلبة النظر إلى الصورة. استخلص مدى معرفة الطلبة بالأجهزة التكنولوجية.

اطلب من الطلبة الذين لديهم ما يلي رفع أيديهم:

- حاسوب لوحي
	- هاتف جوال
- حاسوب محمول
	- وحدة ألعاب
- تطبيقات مثل سناب شات )Snapchat )أو إنستجرام )Instagram )أو فيسبوك )Facebook)، إلخ.

اطلب من الطلبة اختيار الإجابات في أسئلة الاختيار من متعدد واسمح لهم بالمقارنة بين إجاباتهم.

## **النشاط 2** )20 دقيقة(

اقرأ قصة "في المنزل" بتأنٍّ وبطريقة تعبيرية. توقف لشرح<br>أ أي كلمة لم يفهمها الطلبة.

### **أسئلة للحوار**

امنح الطلبة فرصة لإجراء نقاش مفتوح حول الأسئلة قبل شرح الطرق التي يتبعها متنمرو الشبكة العنكبوتية لاستهداف ضحاياهم والإساءة إليهم عبرها.

اشرح للطلبة أن المتنمّر الإلكتروني يستخدم تكنولوجيا مثل:

## **الهواتف الجوالة**

يمكن إرسال الرسائل أو الصور أو مقاطع الفيديو أو مشاركتها بسرعة كبيرة ، ولأن بإمكان المرسل حجب رقم هاتفه لا يستطيع الطلبة معرفة من يقوم بإرسال الرسائل.

## **الشبكة العنكبوتية**

يمكن إرسال الرسائل الإلكترونية من عنوان لا يحمل اسم المُرسل. كما يمكن لقراصنة الشبكة العنكبوتية الحصول أيضًا على قوائم جهات اتصال البريد الإلكتروني الخاصة بالطلبة وإرسال صور أو رسائل محرجة إىل كل من في القائمة. ويمكن ً أيضا نشر الفيروسات.

## **المواقع اإللكترونية**

ثمة مواقع إلكترونية يمكن للناس التحدث فيها عن كل ما يرغبون فيه، في الوقت الذي يشاهد عدد كبير من الناس ذلك! كما يمكن استخدام هذه المواقع لإحراج ضحايا التنمر أو إهانتهم.

## **األلعاب عبر الشبكة العنكبوتية**

قد نتعرّف على غرباء عندما نلعب ألعابًا عبر الشّكبة العنكبوتيّة، وقد يكون لهؤلاء الأشخاص تأثير سلبيّ عليهم.

العنكبوتيّة، وقد يكون لهؤلاء الأش<br>ثم اسأل الطلبة سؤال **لنفكر معًا**.

## **إجابات مقترحة**

يجب عدم التصرّف قبل التفكير في العواقب والمخاطر المحتملة. وجب عىل بدر التفكير في مخاطر فتح رسالة إلكترونية تلقّاها من شخص لا يعرفه.

اجرِ مناقشة حول هذا الموضوع لمدة خمس دقائق. ِ

2

# فِي الْمَنْزِلِ ْ

نَّحَسُّنُ شُعُورٍ كُلِّ مِنْ بَدْرٍ وَسَالِمٍ بَعْدَ أَنْ تَحَدَّثَا مَعَ الْمُعَلِّمِ. وَفِي<br>أَحْسُنُ النَّبِينُ الْمَجْلِيمِينَ عَلَيْهِ مِنْ النَّبِينَ الْمَعَلِّمِينَ مِنْ أَنْهَ ֡֡<u>֚</u> َ <u>َ</u>  $\ddot{\phantom{0}}$ ∶<br>∶ طَرِيقِهِمَا إِلَى الْمَنْزِلِ كَانَ سَالِمٌ يَشْعُرُ بِالْفَخْرِ لِأَنَّهُ امْتَلَكَ الشَّجَاعَةَ<br>الَّذِي قَارِدِا فَيَامَلُونَ مِنْ أَنْ اللَّهُ عَلَى اللَّهُ عَلَى اللَّهُ عَلَى اللَّهُ وَاللَّهُ مَا أَنْهُ َ ِ ֡֡<u>֚</u> <u>َ</u> ْ יי<br>י ِ اللَّازِمَةَ لمُنَاصَرَةِ جَمِيعِ زُمَلَائِهِ، وَقَالَ لِصَدِيقِهِ: "لَنْ تَتَعَرَّضَ لِلتَّنَمُّرِ<br>وَما سُبَرَتَهُ تَبْ يُرِيدَ َ  $\leq$ ُ ِ ِ مُجَدَّدًا. سَتُفَكِّرُ فَادِيةُ وَصَدِيقُهَا سَعِيدٌ أَلْفَ مَرَّةٍ قَبْلَ أَنْ يُسِيئُوا إِلَيْكَ ُ َ لْ َ ِ ثَانِيَةً. سَيُرَافِبُهُمَا الْمُعَلَّمُ بِشِدَّةٍ مِنَ الْآنَ فَضَاعِدًا". ِ  $\overline{\phantom{a}}$ ْ  $\leq$ 

شَعُرَ بَدْرٌ أَيْضًا بِارْتِيَاحٍ شَدِيدٍ ، وَقَالَ: "قَدْ أَسْتَمْتِعُ بِالذِّهَابِ إِلَى<br>أَنْفُسَنَةٌ ¦ ِ .<br>: ׇ֖֪֪֦֪֚֝֝֝֝֝֝֝֬֝֬֝֝֝֬֝֬֝֝֬֝֬֝֬֝֝֬֝֬֝֬֝֬֝֬ ֡**֡** <u>َ</u>  $\leq$ الْمَدْرَسَةِ مُجَدَّدًا. هَلْ تُرِيدُ أَنْ تَأْتِيَ لِنَلْعَبَ بَعْضَ الْأَلْعَابِ عَبْرَ الشَّبَكَةِ<br>"ستجد الصحيح الصحيح الصحيح الصحيح الصحيح الصحيح ِ لْ اسمبر<br>سم َ :<br>ا ْ العَنْكَبُوتِيَّةِ لَاحِقًا؟ بَعْدَ إِنْهَاءِ الْوَاجِبَاتِ الْمَنْزِلِيَّةِ؟" أَجَابَهُ سَالِمٌ قَبْلَ أَنْ<br>مسموعة العامات <u>ا</u> <u>ّ</u> ِ ؚ<br>ۣ ِ َ يُسْرِعَ إِلَى الْمَنْزِلِ : "بِالطَّبْعِ، أَرَاكَ لَاحِقًا".<br>-ْ יֲיווּ<br>י

فِيمَا بَعْدُ ، بَيْنَمَا كَانَ بَدْرِ يَنْتَظِرُ سَالِم ، لَعِبَ بَعْضِ الْأَلْعَابِ عَبْرَ<br>الشَّبَكَةِ العَنْكَبُوتِيَّةِ. عِنْدَمَا كَانَ بَلْعَبُ ، ظَهَرَتْ رِسَالَةٌ مِنْ لَاعِبِ آخَرَ لَا<br>: \* \* \* \* - - لــــــــــــ ∶<br>∶ لْ ِ<br>پاکستان<br>اللہ َ َ <u>َ</u> <u>َ</u> <u>َ</u> َ  $\ddot{\phantom{0}}$ َ ¦ :<br>ا ِ تَعْرِفُهُ. نَقَرَ عَلَى "عَلَامَةِ X الْحَمْرَاءِ" لَكِنَّ الرَّسَالَةَ لَمْ تَخْتَفِ، فَتَعَجَّبَ<br>قانتَ "أيجيت بدلكية : أيضًا بدل المطول الأرادية العلمية َ َ َ ٍ<br>پ <u>ّ</u> َ قَائِلًاَ: "أَمْرٌ غَرِيبٌ! لَا أُغْرِفُ أَحَدًا بِاسْمِ (N\_Khaled). لِمَ يُرْسِلُ إِلَيَّ<br>القائلاني المنظمة ا<br>ا َ ا<br>ا ا<br>ا الرَّسَائِلَ؟ لِنَرَ مَا فِي هَذِهِ الرِّسَالَةِ". َ  $\frac{1}{2}$ 

ُغ ْرَف َة 1ال ِ ٌم َ 1سال َخ َل 1َد ْن َما1إ َ 1،و اب بَ 1ال ُس َ 1جرَ َّن ِ ات1ر ِ َّ الذ 1ب ْح َظةِ 1الل َك ي1ت فِ <u>ّ</u> ¦ ِ <u>ّ</u> <u>َ</u> َّ ِلْ ي1 ْتنِ َصلَ 1َو َق ْد 1(.7Khaled\_N(؟1ل ِ ْ اسمِ ا1ب َح ًد 1أ ُف َ ْعرِ 1ت َ 1:"ه ْل رٌ ْد 1ب ُه لَ َحَّت َى1سأَ َ َ ٔ. رِسَالةٌ مِنْهٌ تَسْتَمِرُّ فِي الظُّهُورِ عَلَى شَاشَتِي عِنْدَمَا أَلْعَبُ. كُنْتُ عَلَى<br>مِس تَسَمَّرُ مَسْتَمِرٌ فِي الظُّهُورِ عَلَى شَاسَبَتِي عِنْدَمَا أَلْعَبُ. كُنْتُ عَلَى لْ َ ِ ِ  $\leq$ :<br>ا  $\overline{\phantom{a}}$ وَشْكِ فَتْحِهَا عِنْدَمَا وَصَلْتَ. وَالْآنَ، هَيَّا ..." صَاحَ سَالِمٌ: "تَوَقَّفْ! مَا ِ كُنْتُ لِأَفْتَحَهَا لَوْ كُنْتُ مَكَانَكَ". َ اسمبر<br>ا ِ

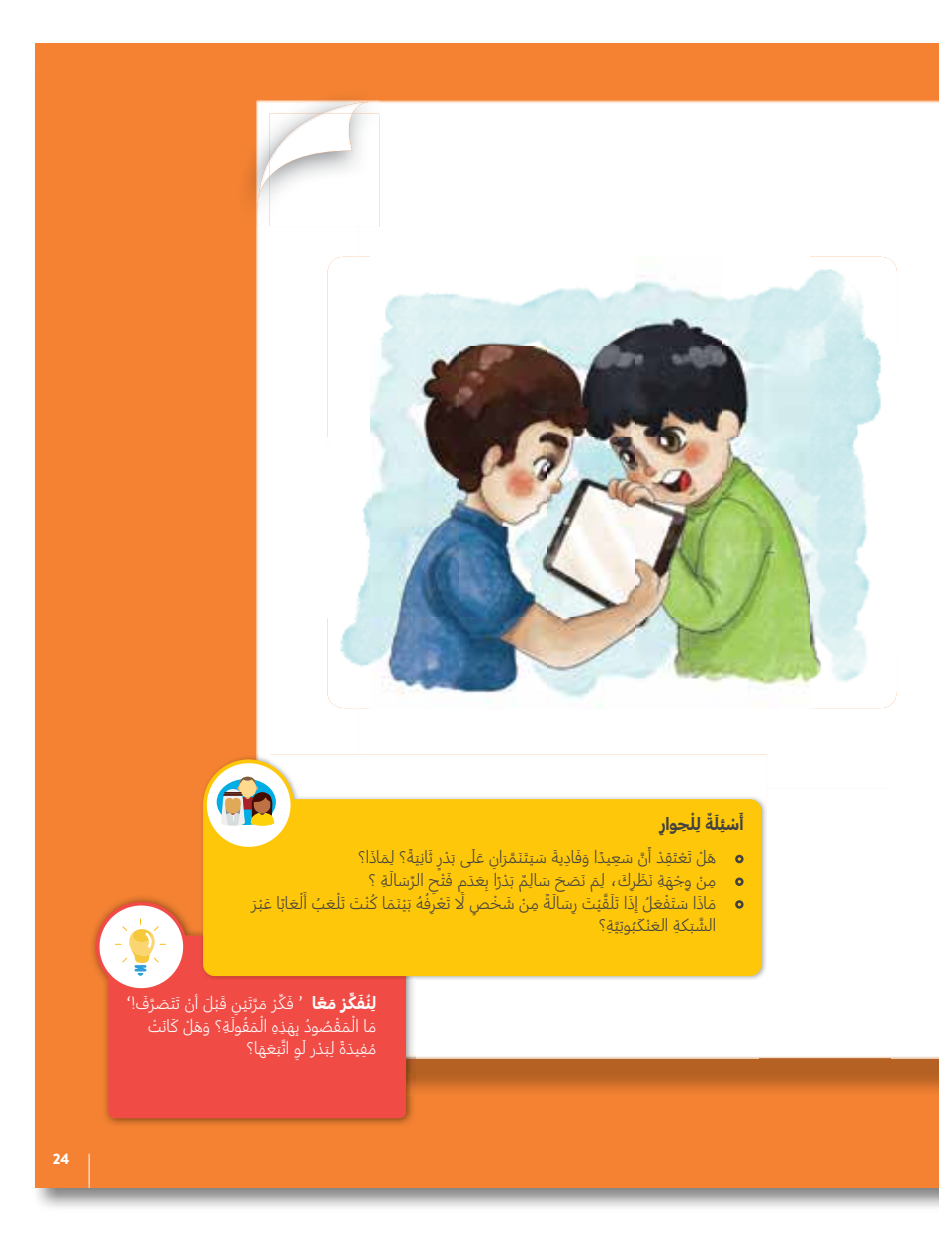

25 َ اَلْ و ْحَدةُ َّ اَلدْر ُس

## **النشاط 3**)20 دقيقة(

ّقسم الطلبة إىل مجموعات واطلب منهم قراءة المواقف ّ الواردة في كتاب الطالب. ، واقتراح ما يجب القيام به في كل من المواقف.

النقاط التالية مفيدة إلدارة المناقشة.

- اتبع استراتيجية "النقر فوق عالمة X الحمراء" للتخلص من الرسائل غير المرغوب فيها أو المحتوى غير الالئق إذا أمكنك ذلك. إن لم تُفلح هذه الطريقة، أطفئ الشاشة واطلب المساعدة من شخص راشد. ذكّر الطلبة بأن ظهور رسالة غير لائقة على شاشاتهم ليس خطأهم.
- يجب أن نحمي خصوصيتنا عند االتصال بالشبكة العنكبوتية. اسأل الطلبة إن كان أيّ منهم سيعطي ً شخصا غريبًا مرّ بجانبه في المدينة اسمه أو عنوانه أو صورته في حال طلب منه ذلك؟ إذا كنت لن تفعل ذلك في الواقع، عليك أال تفعله عبر بالشبكة العنكبوتية ً أيضا.
- ينبغي أن يستخدم الطلبة أسماء مستعارة )مما يعني تجنب استخدام أسمائهم الحقيقية) عند إنشاء حساب على الشبكة العنكبوتية (بما في ذلك المواقع التعليمية).
- ً ينبغي أال تشارك صورا ألشخاص عبر الشبكة العنكبوتية من دون إذنهم.
	- إذا أرسل أحدهم إليك تعليقًا مسيئًا فيجب ألا ترد مطلقًا. خذ لقطة شاشة للتعليق، ثم احظر المُرسل وأبلغ عما حدث.
- ً يجب أن تسأل نفسك دائما "هل هذا األمر آمن؟" قبل أن تقدم عليه.
- وكما تعلمنا في الدروس السابقة، يجب أن يتكرر الأمر كي يعدّ تنمّرًا. لكن يمكن اعتبار نشر رسالة واحدة مسيئة أو مؤذية على الملأ (عبر الشبكة العنكبوتية مثلًا) تنمرًا بسب احتمال التأثير المتكرر.

#### **ِ** أَخِيَانًا، عِنْدَمَا تَكُونُ مُتَّصِلاً بِالشَّبَكَةِ الْعَنْكَبُوتِيَّةِ عَنْ طَرِيقِ الْحَاسُوبِ<br>"أَنْ يَسْمَعُونَ أَنْ يَسْمِدُونَ أَنْ يَسْمَدُونَ مَنْ يَسْمَعُونَ مَنْ يَسْمَعُونَ مِنْ يَسْمَدُونَ وَيَسْم **ْ ِ ِ ِ ِ ْ ِ ِ ِ َ** اللَّوْحِيِّ أَوِ الْهَاتِفِ الْجَوَّالِ أَوْ جِهَازٍ آخَرَ، قَدْ تَحْدُثُ أَشْيَاَءُ غَيْرُ مُتَوَقَّعَةٍ. **ٍ َ ٍ ِ َ ِ ْ ْ ِ** .<br>ا

ِ

نَفَكَّرْ فِي هَذِهِ الْأَمْثِلَةِ وَتَحَدَّثْ ضِمْنَ مَجْمُوعَتِكَ عَمَّا سَتَفْعَلُهُ إِذَا تَعَرَّضْتَ ¦ٍ<br>∶ Į. ِ ِ  $\zeta$ ِ ِ لِمَوْقِفٍ مِنْ هَذِهِ المَوَاقِفِ. ֦֧<u>֓</u>  $\zeta$ ِ  $\ddot{\phantom{0}}$ ِ

- أ. 1 ظَهَرَتْ صُورَةٌ غَيْرُ لَائِقَةٍ عَلَى الشَّاشَةِ عِنْدَ اتِّصَالِكَ بِالشَّبَكَةِ َ ِ ِ ِ ِ ٍ l, َ ∫<br>≀ الْعَنْكَبُوتِيَّةِ. ِ ֡֡<u>֓</u> ֦֧<u>֓</u>
- ت َك. َ ْي ِ ب. 1 1ب 1ُع ْن َوان ُف ُه 1َعن ْعر ٌم 1َل1تَ َك 1ُم ْسَت ْخد ل َ ْسأ ًيق َ ا1م َ ا1وي ب ُم1تَطْ ْسَت ْخد تَ ِ ِ **∶** ِ ؚ<br>ا َ ِ ِ
- ج. عِنْدَ اتّْصَالِكَ بِالشَّبَكَةِ الْعَنْكَبُوتِيَّةِ يَطْلُبُ مِنْكَ مُسْتَخْدِمٌ لَا تَعْرِفُهُ أَنْ **'** ِ ِ ِ ِ ֡֡<u>֡</u> ِ <u>َ</u> ِ ِ ِ تُرْسِلَ إِلَيْهِ صُورَةً لَكَ. ؚ<br>ا َ ِ َ ِ ِ
- د. لَدَيْكَ صُورَةٌ شَخْصِيَّةٌ رَائِعَةٌ وَتُرِيدُ أَنْتَ وَأَصْدِقَاؤُكَ مُشَارَكَتَهَا عَبْرَ الشَّبَكَةِ الْعَنْكَبُوتِيَّةِ. ِ ֦֧<u>֓</u> ِ <u>َ</u> .<br>ا ِ َ اً<br>أ ֧֝**֓** ِ َ َّ َ ؚ<br>ۣ

#### اِقْرَأِ الْمَوَاقِفَ التَّالِيَةَ وَحَدِّدْ هَلْ قَامَ هَؤُلَاءِ الْأَشْخَاصُ بِالتَّصَرُفِ الصَّحِيحِ. **ِ ِ ِ ِ ِ ْ ِ ِ**

- كَانَ حَمَدٌ مُتَّصِلاً بِالشَّبَكَةِ الْعَنْكَبُوتِيَّةِ عِنْدَمَا أَرْسَلَ إِلَيْهِ شَخْصٌ مَا تَعْلِيفًا مُسِيئًا، فَرَدً عَلَيْهِ <u>َ</u> ِ  $\ddot{\phantom{0}}$ َ ِ ِ ِ ِ ֡֡**֡** ِ <u>ا</u> ِ ېتَعْلِيقٍ مُسِيءٍ. **}** ٍ ِ ِ
- كَانَتْ شِيرِينُ نَسْتَخْدِمُ نَطْبِيقًا مَا وَأَرْسِلَ إِلَيْهَا مُسْتَخْدِمٌ آخَرُ تَعْلِيقًا مُسِيئًا، فَاحْتَفَظَتْ بِلَقْطَةِ ِ ِ ِ ؚ<br>ا ِ ِ َ **∫** ِ ֧֝**֓** ِ شَاشَةٍ لِلتَّعْلِيقِ وَقَامَتْ بِحَظْرِ الْمُرْسِلِ وَأَبْلَغَتْ عَنْهُ. اً<br>أأ  $\ddot{\phantom{0}}$ ؚ<br>ۣ ِ ِ ِ ِ ِ  $\ddot{\phantom{0}}$ 
	- ِ َزة1، َح ْت َ 1جائ َها1ر نَّ ُر َها1أ َذ ٌة1تُ ْخب َثَ َق ْت1نَاف ْن َد َما1انْب 1ع َّة ي ُوت َع ْن َكب 1ال َكة َّ الشب ِصلَ ًة1ب َ ُة 1ُم َّت 1كَانَ ْت َ 1خ ْول ِ َب اً<br>أ ِ ِ ِ ِ  $\ddot{\phantom{a}}$ ֦֧<u>֓</u> ِ ∫<br>∶ ِ فَنَقَرَتْ فَوْقَ "عَلَامَةِ X الْحَمْرَاءِ" لِغَلْقِ الرِّسَالَةِ. ِ ِ **′** ِ ؚ<br>ا ؚ<br>ۣ <u>َ</u>
- كَانَ عَبْدُ اللهِ مُتَّصِلاً بِالشَّبَكَةِ الْعَنْكَبُوتِيَّةِ عِنْدَمَا ظَهَرَتْ صُورَةٌ غَيْرُ لَائِفَةٍ عَلَى شَاشَتِهِ، فَنَقَرَ فَوْقَ Į. ٍ ِ َ ∫<br>′ ِ ِ ֺ֧֖֖֖֖֖֖֖֖֖֖֖֖֖֖֖֧ׅ֖֧ׅ֪֪֪֪֪ׅ֖֪֚֚֚֚֚֚֚֚֚֚֚֚֚֚֚֚֚֚֚֚֚֚֝֘֝֬֝֡֝֡֝֝ ؚ<br>ۣ ِ <u>ا</u> ِ ِ ֦֧<u>֓</u> "عَلَامَةِ X الْحَمْرَاءِ" لَكِنَّ الصُّورَةَ لَمْ تَخْتَفِ، فَأَطْفَأَ الشَّاشَةَ وَذَهَبَ لِيُخْبِرَ وَالِدَتَهُ. ِ ِ المُبِيَّةِ بِيَاسِيَةٍ بِيَاسِيَةٍ بِيَاسِيَةٍ بِيَاسِيةٍ بِيَاسِيةٍ بِيَاسِيةٍ بِيَاسِيةٍ بِيَاسِيةٍ بِيَاسِ ِ َ َ ؚ<br>ا َ ِ ِ َ ؚ<br>ۣ

## **النشاط 4** )10 دقائق(

3

4

يقرأ الطلبة المواقف ويناقشونها مع زمالئهم ويقررون هل قام الشخص المعني بالتصرف الصحيح أم ال.

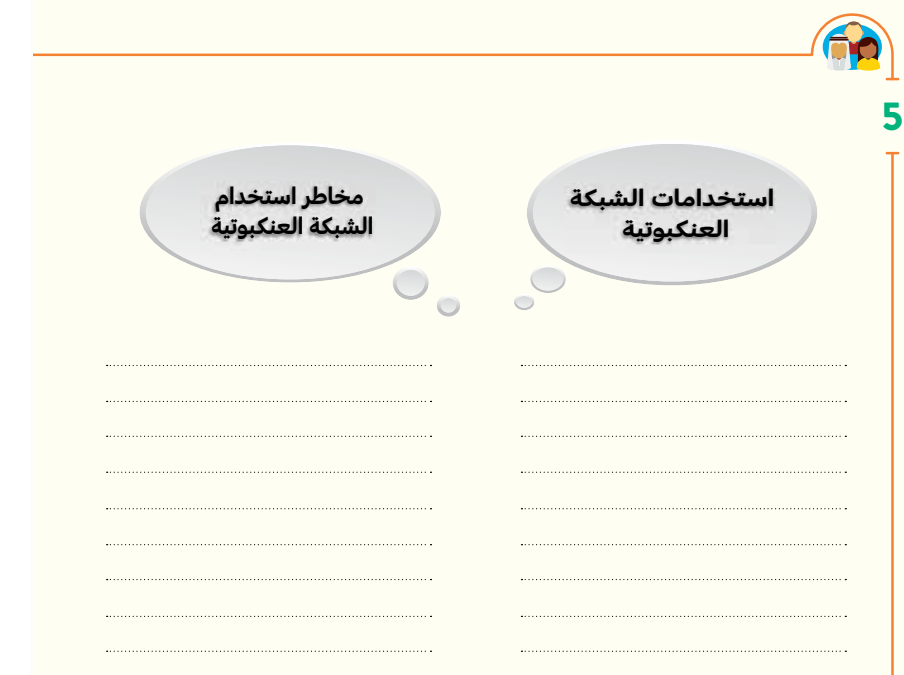

## $4\mu^*$ الْوَحْدَةُ 5  $-$  اَلدَّرْسُ

## **النشاط 5** )5 دقائق(

قسّم الطلبة إلى مجموعات ثنائية.

أخبر الطلبة أنكم ستتحدثون اليوم عن كيفية االتصال بالشبكة العنكبوتية بأمان.

اطلب منهم التفكير في أمثلة على تصرفات يقومون بها على الشبكة العنكبوتية (امنحهم دقيقة)، ثم اطلب منهم التفكير في المخاطر التي قد يتعرضون لها عبر الشبكة العنكبوتية. يمكنهم كتابتها )أو رسمها) إذا أرادوا ذلك.

امنحهم الوقت لمشاركة ذلك مع زميل لهم.

ً اطلب من كل مجموعتين االنضمام معا لمناقشة الموضوع في مجموعة مكونة من أربعة طلبة.

اطلب من طالب واحد من كل مجموعة مشاركة أمثلة مجموعته مع زمالئه في الصف.

# المهارات الأساسية (في كلِّ من المجال المعرفي **والوجداني والعملي(**

- التفكير الناقد
	- التخيل
- التأمل الناق
	- التواصل
- التعمق في التفكير والمناقشة
	- اإلبداع
- اإلصغاء النشط، إظهار االحترام
	- اتخاذ القرارات
		- التعاون
		- المشاركة
	- التعامل مع التعقيد
	- االعتماد عىل النفس

# **التعليم المتمايز**

- يمكن أن يرسم الطلبة إجاباتهم خالل العصف الذهني بدالً من الكتابة إذا كانت لديهم صعوبة في الكتابة.
- يجب الجمع بين طلبة مختلفي القدرات في المجموعات الثنائية، أي الجمع بين طالب يعاني صعوبة في التعبير الشفهي وآخر متفوق من هذه الناحية، لدعم تطورهم.
- قد يرغب الطلبة في اإلجابة عن سؤال التأمل بطرق مختلفة – فقرة، قائمة بالقواعد، قصيدة، رسوم، رسم من كتاب هزلي، إلخ. ينبغي السماح بهذا كله.

# **التقييم/التأمل**

يفكر الطلبة في ما تعلموه من درس التأمل المكتوب ويوثقونه.